## **Организация локальной сети**

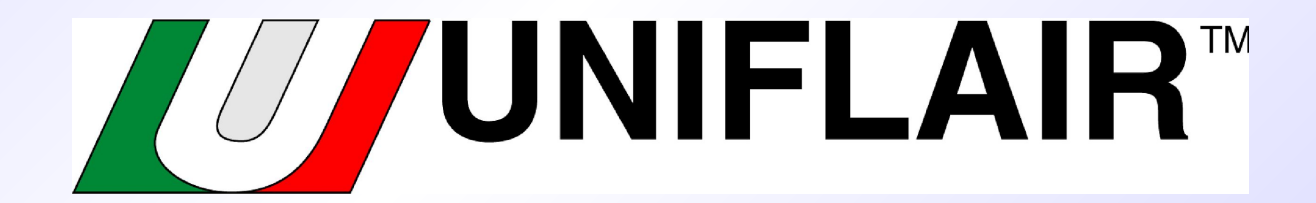

- **1. Заказывается опционально:**
- **сетевая плата или**
- **сетевая плата+таймер**

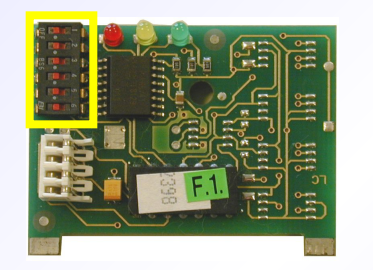

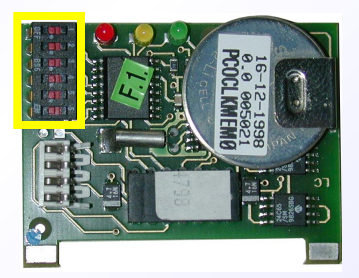

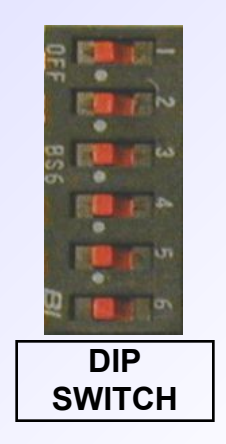

 **2. Каждая сетевая плата опционально конфигурируется**

#### **3. ППЗУ**

(1) **LAN Version**;

(2) Все агрегаты должны иметь одинаковую версию ППЗУ

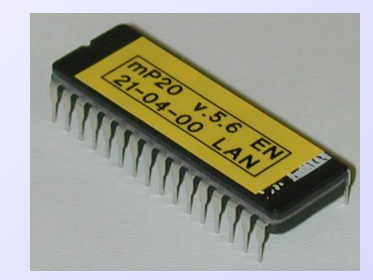

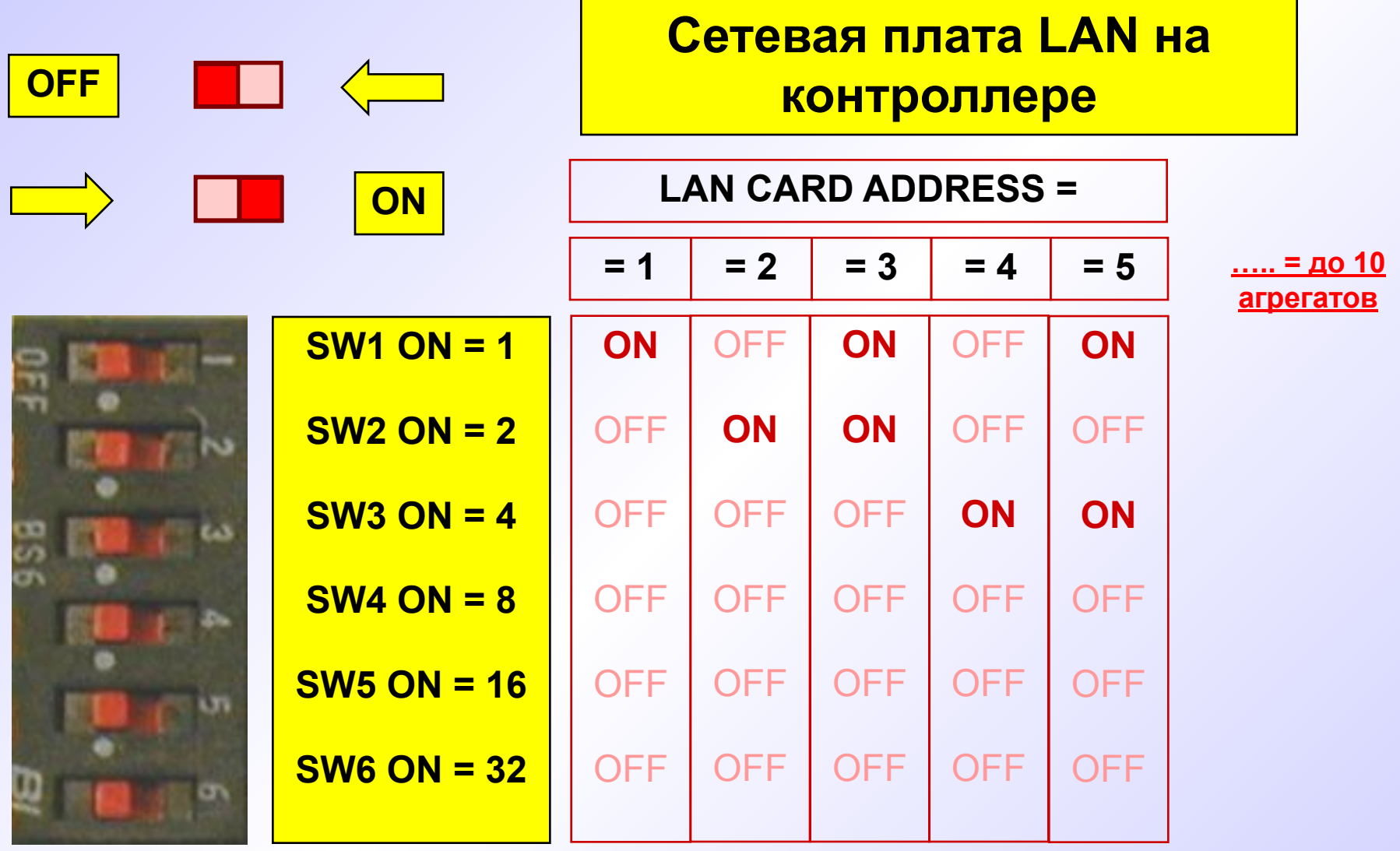

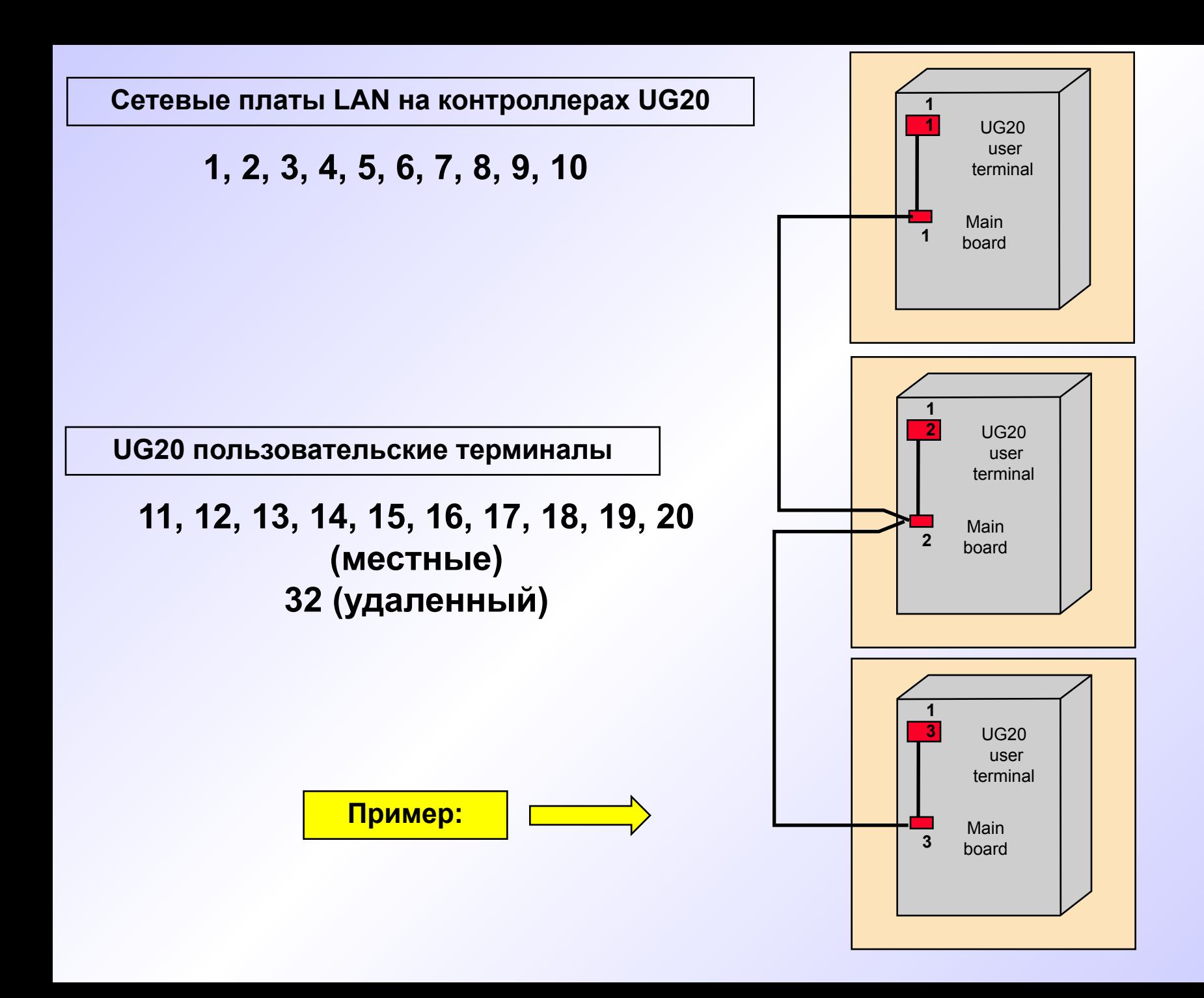

**Пользовательские терминалы UG10-UG20**

#### **1. Адресация терминалов UG20**

**Для UG10 не требуется**

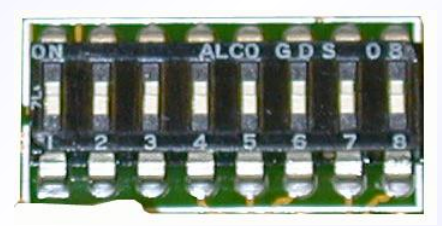

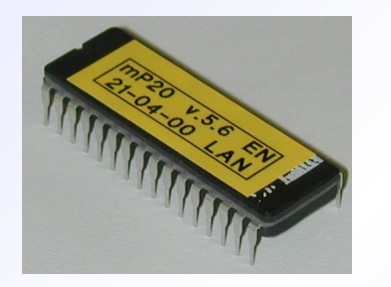

 **2. Установка ППЗУ**

**Только для UG10** 

# **Пользовательский терминал UG20**

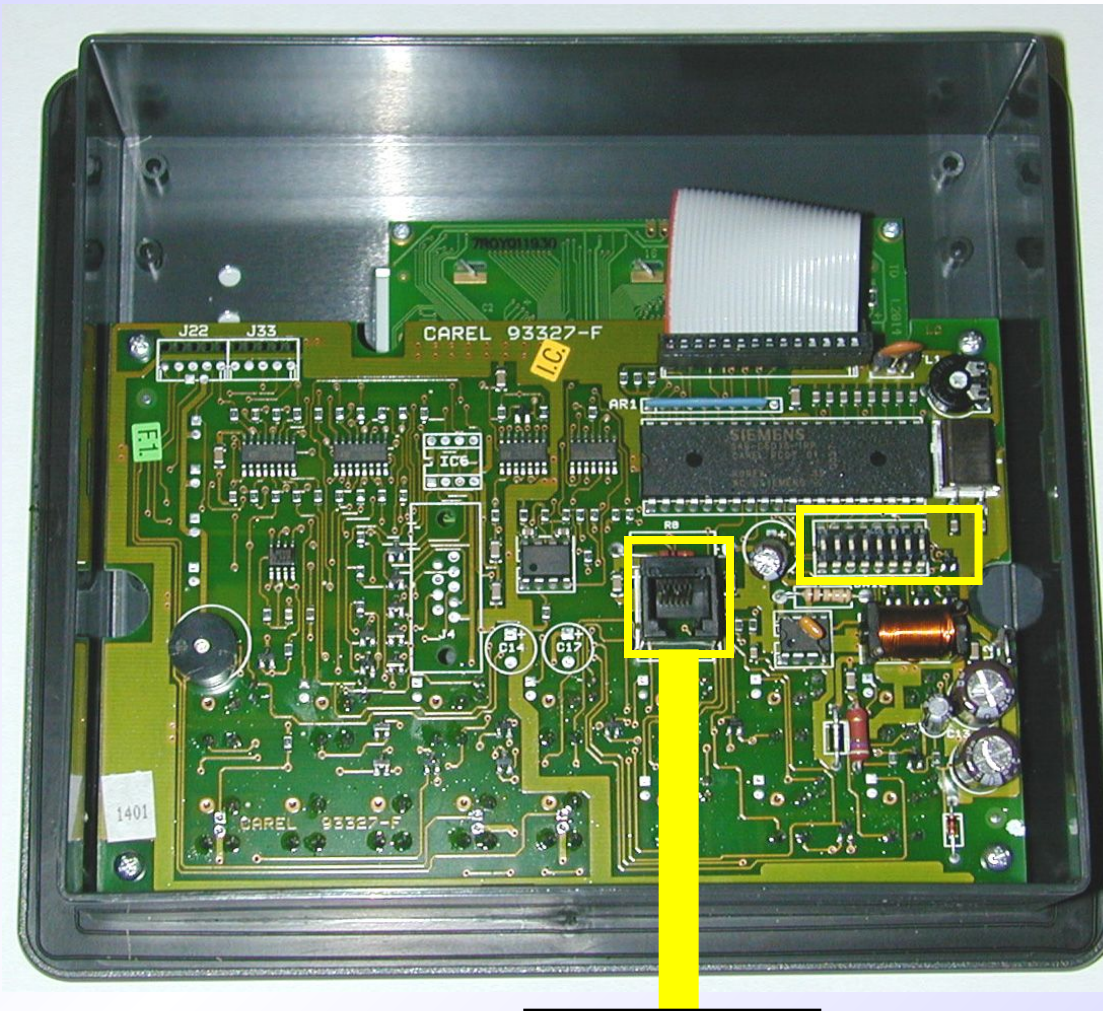

**DIPпереключател и**

**Телефонный штеккер**

### **Пользовательский терминал UG10**

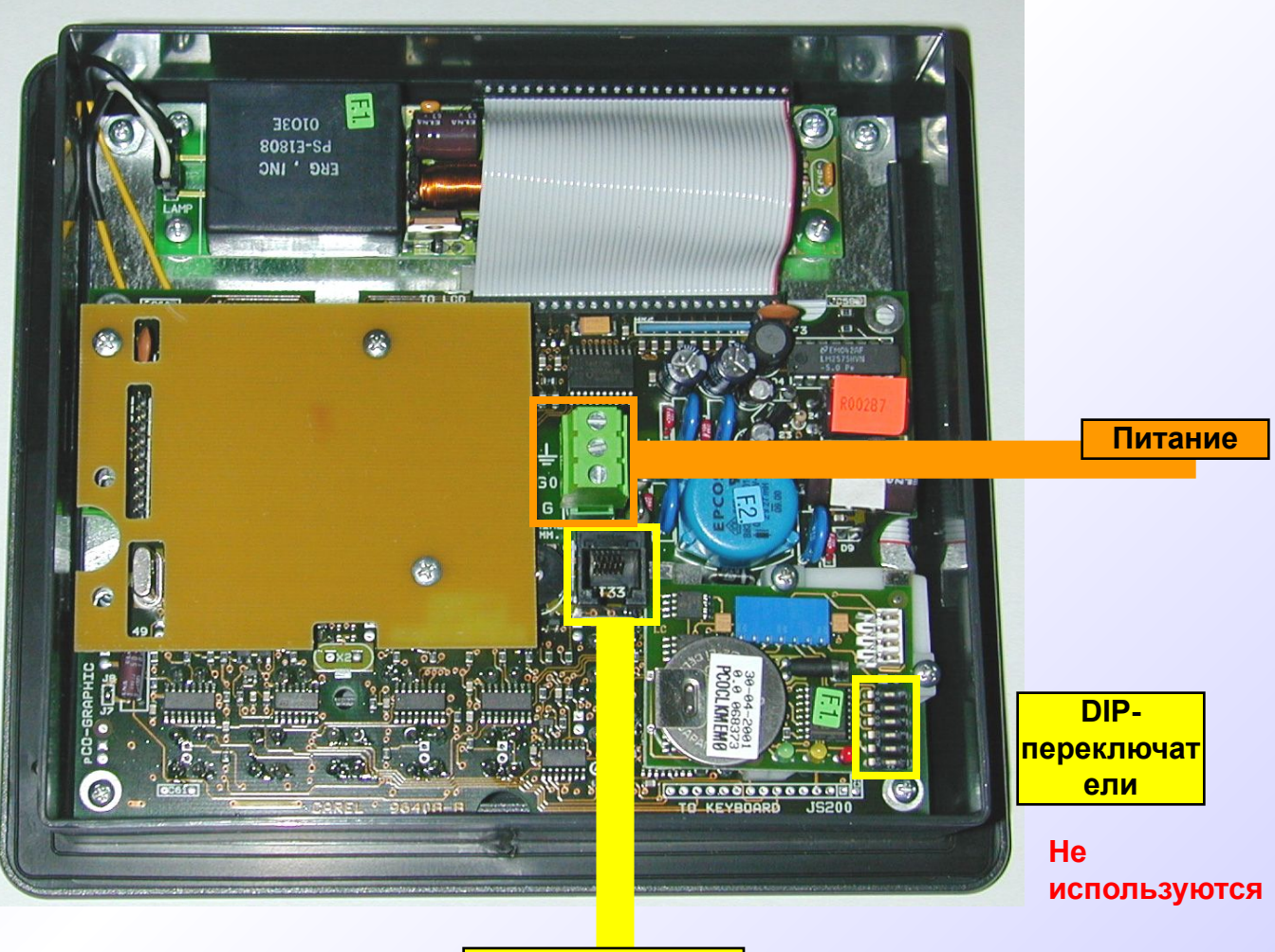

**Телефонный штеккер**

#### **Пользовательский терминал UG10**

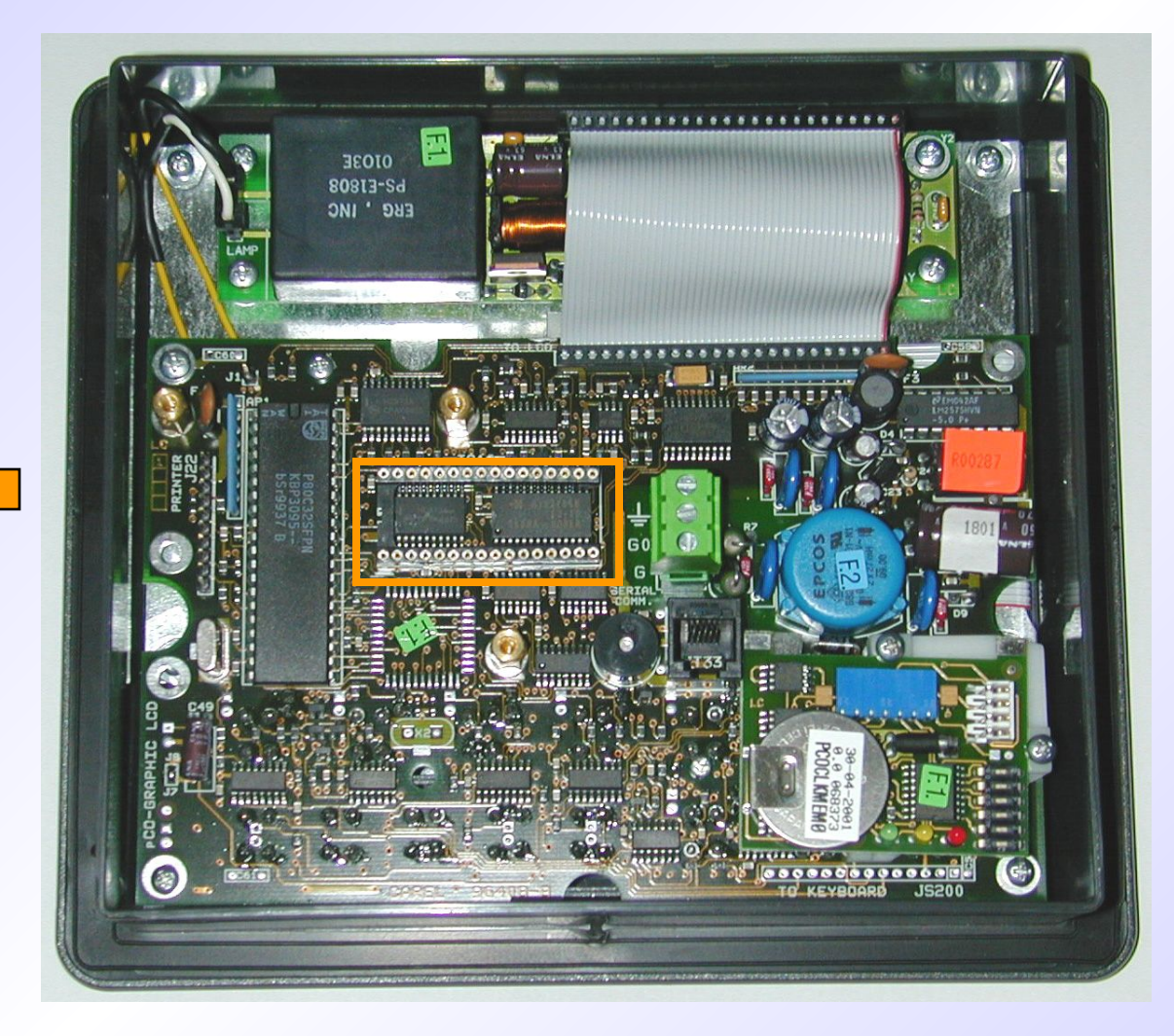

ППЗУ

#### **Только для терминалов UG20**

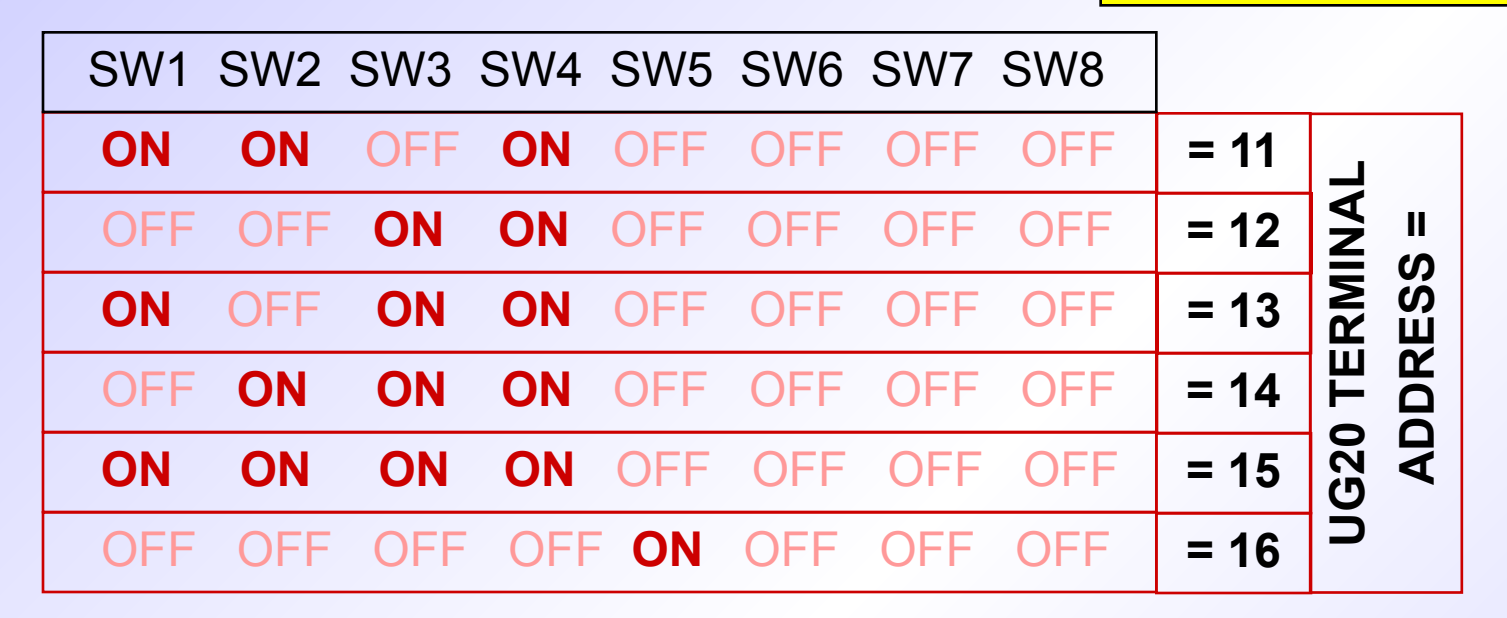

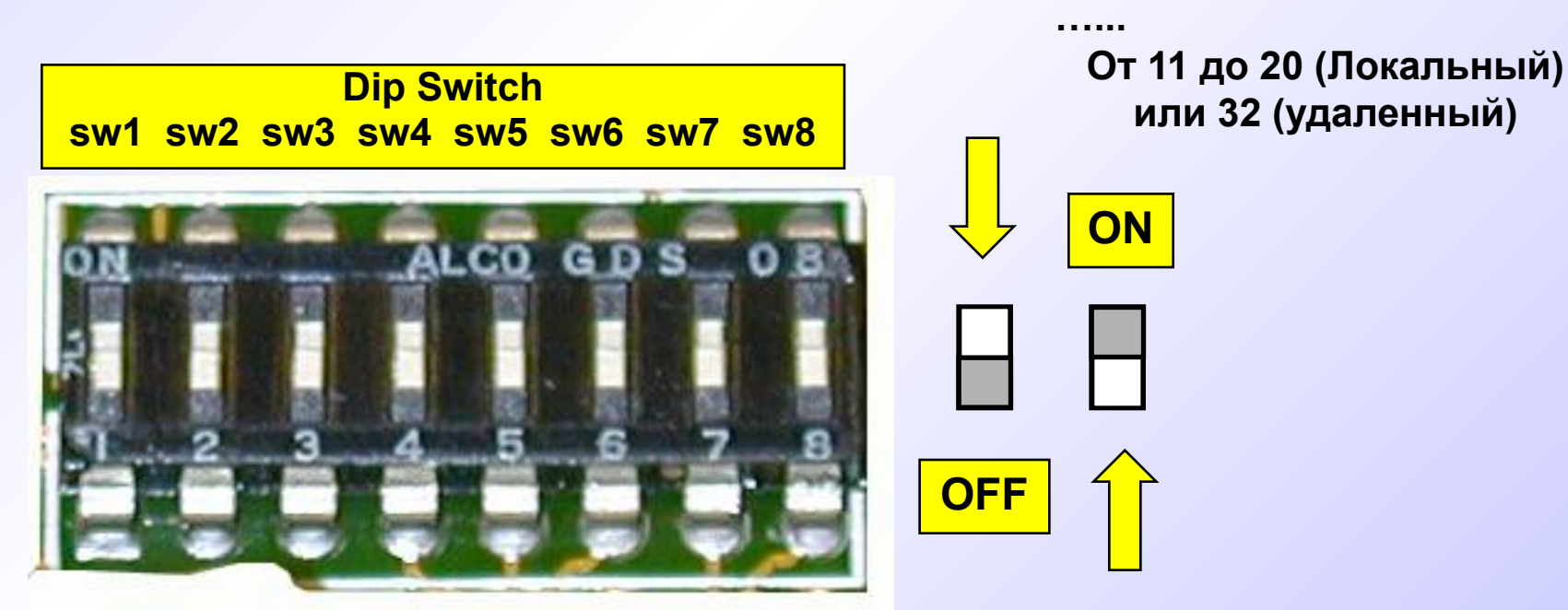

#### **Основные выводы**

**1. Все ППЗУ должны быть одной версии с пометкой LAN**

**2. Соединения между агрегатами должны быть выполнены соответствующим типом кабеля AWG24 на терминалах J11 платы контроллера.**

**3. Адресация сетевых плат и контроллеров выполняется на выключенных агрегатах (для UG10 не требуется).** 

**4. Программные уставки контроллеров выполняются на включенных агрегатах.**